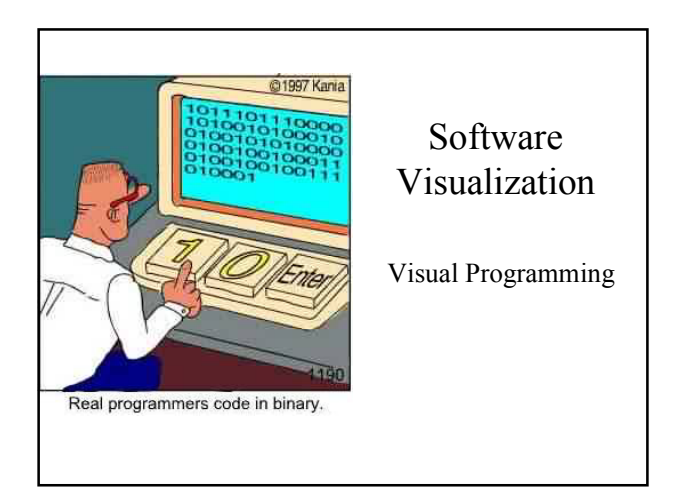

# Visual Programming

- VP vs. SV
- Examples

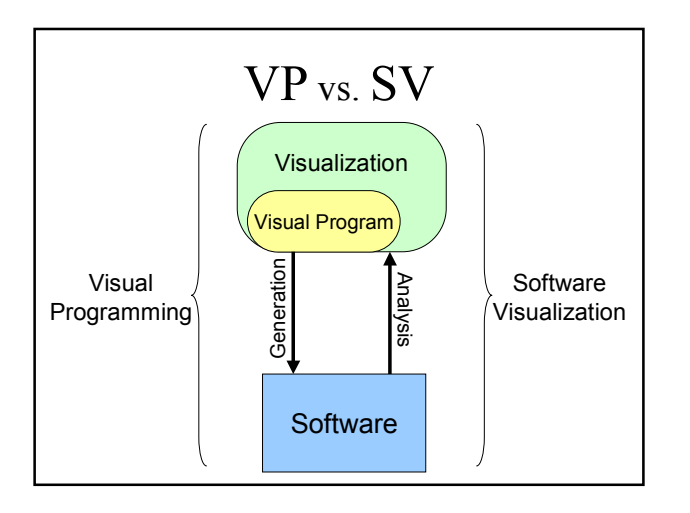

## Syntax of Visual Programs

• Textual programs: – Syntax results from the linear order of lexical elements.

• Visual Programs:

– Syntax results from the graphical and textual elements, their spatial placement and the connection between these elements.

'N

s4

THEN  $\frac{1}{2}$  if  $\frac{1}{2}$  else ਪਾ<br>56

 $\overline{\phantom{a}}$ 

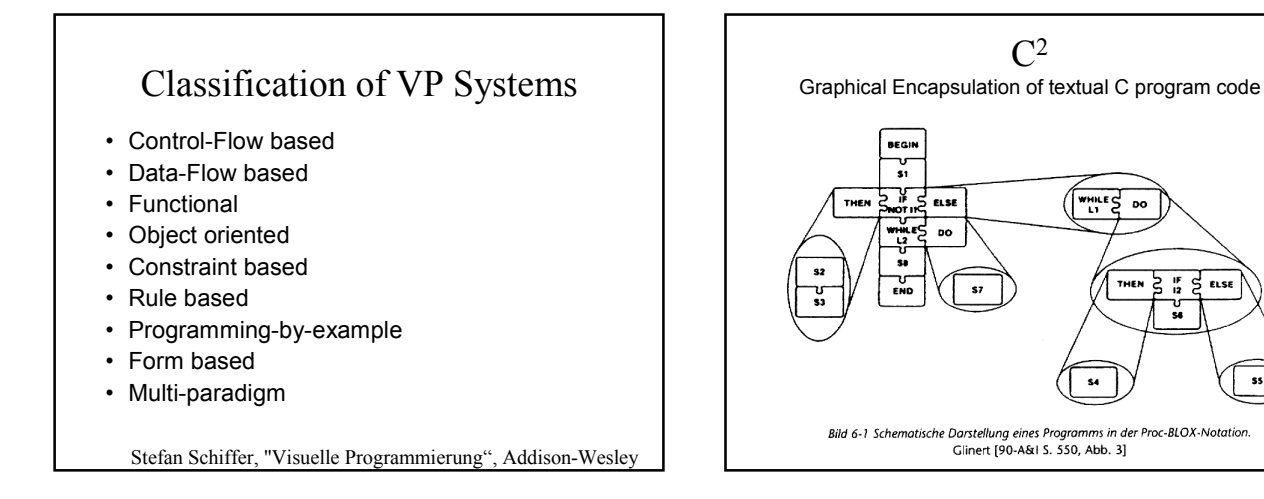

## Form-based VP:

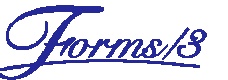

- Creation of formulars (GUI) and their semantics
- Widely used subclass: "spreadsheets"
	- Form = table subdivided into cells
	- Each cell contains a value or a calculation rule (formula), i.e. the value of the cell is computed using the values of other
- In Forms/3 no fixed table format
	- Programming = placing and formating of cells + defining the formula for each cell
	- Additional dimension: time
		- Initial Value, Subsequent value
		- Time travel by selecting point of time on time axis
- Spezial Cells:
	- graphical (boxes, circles, lines, glyphs) and interactive (buttons, sliders)

Form-based VP: *Yorms/8*  $0.3455$  $(2356890)$  $\overline{\mathbf{B}}$  $\frac{1}{2}$ ine 0 8

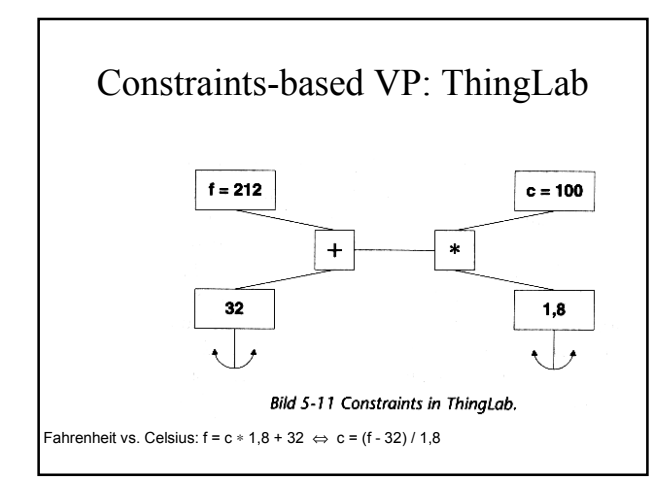

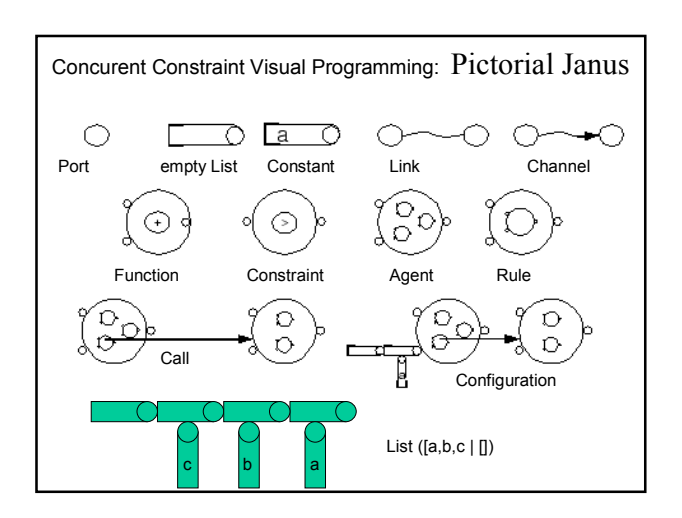

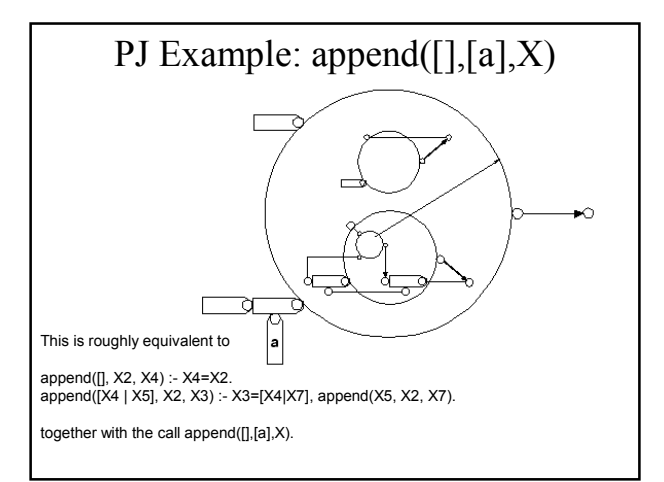

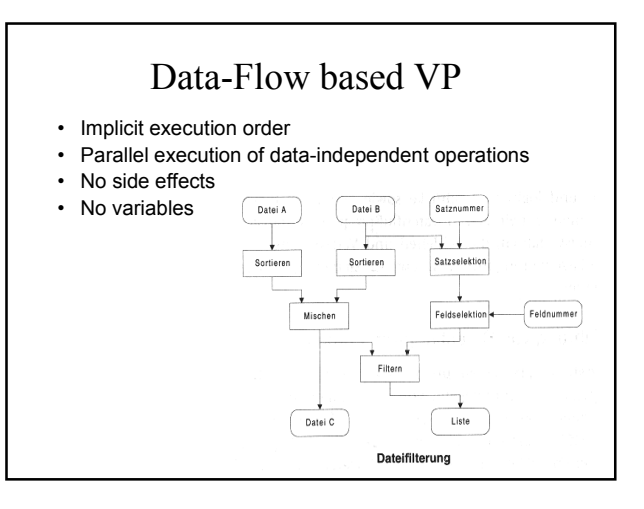

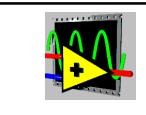

• Laboratory Virtual Instrument Engineering Workbench

LabView

- graphical development environment for acquisition, analysis, presenation of measuring data and control of measuring devices
- Virtual instruments = Front Panel + Block Diagram
- Dataflow programming – Deviatation: variables, sequences GUI Implementation
	- No recursion or even procedural abstraction

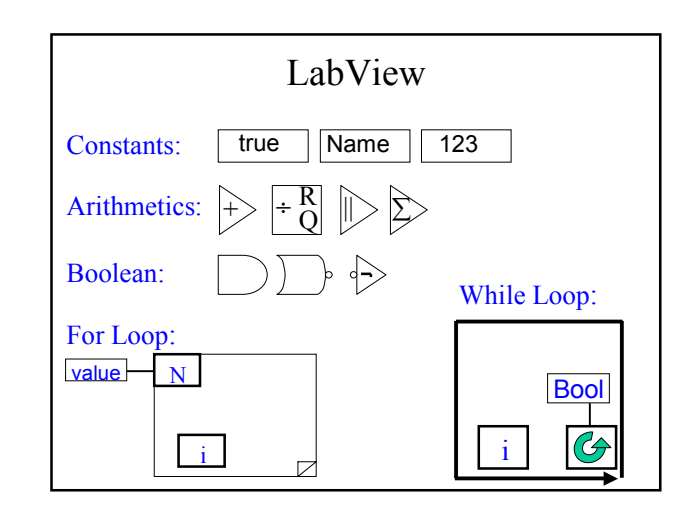

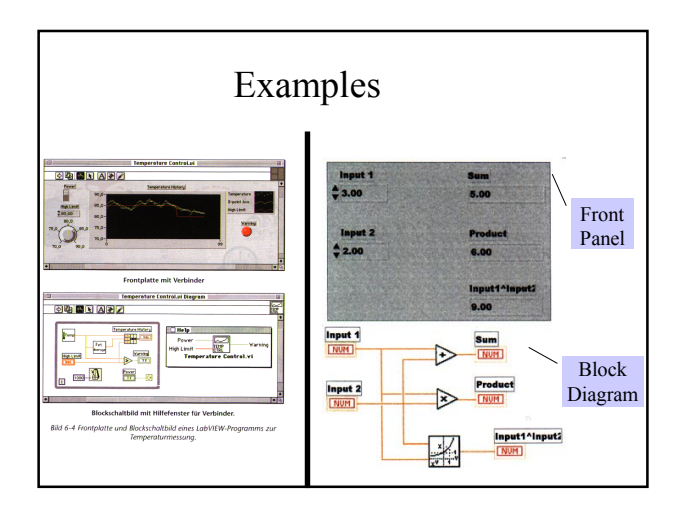

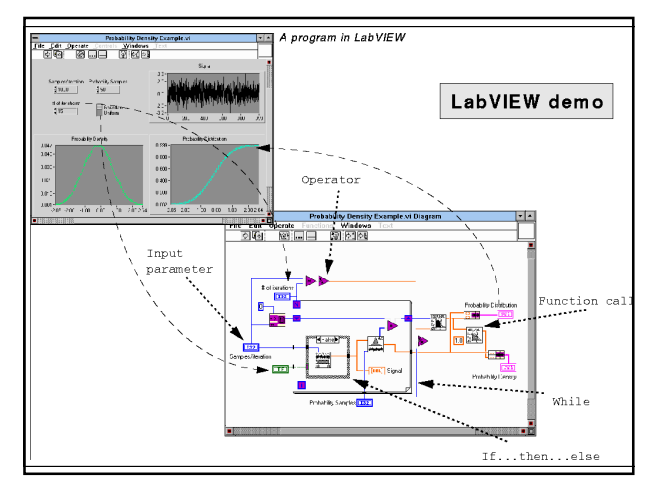

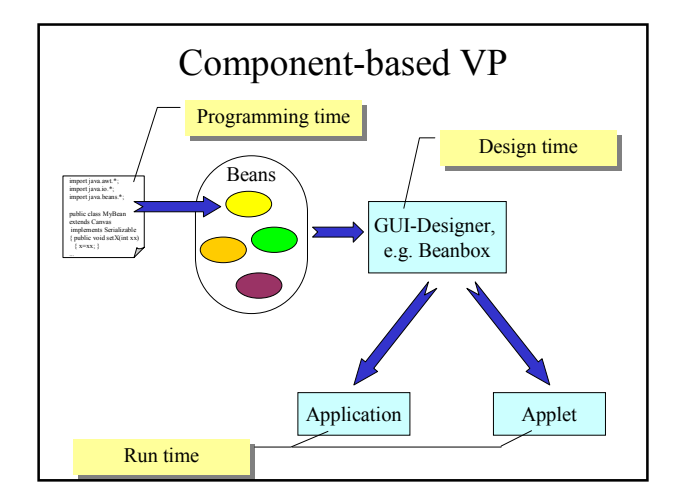

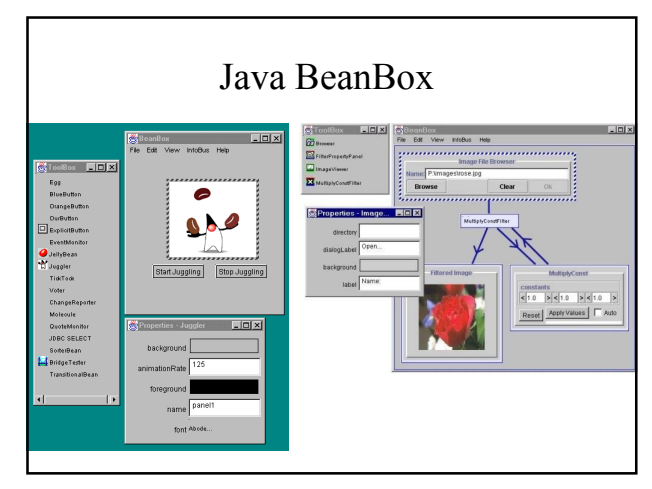

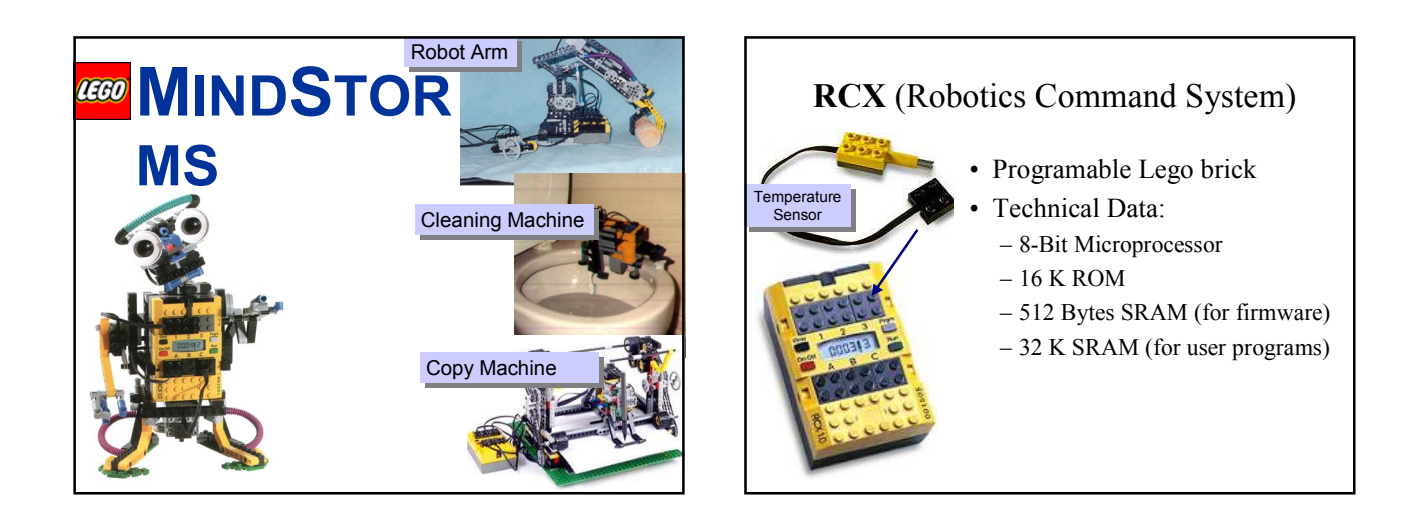

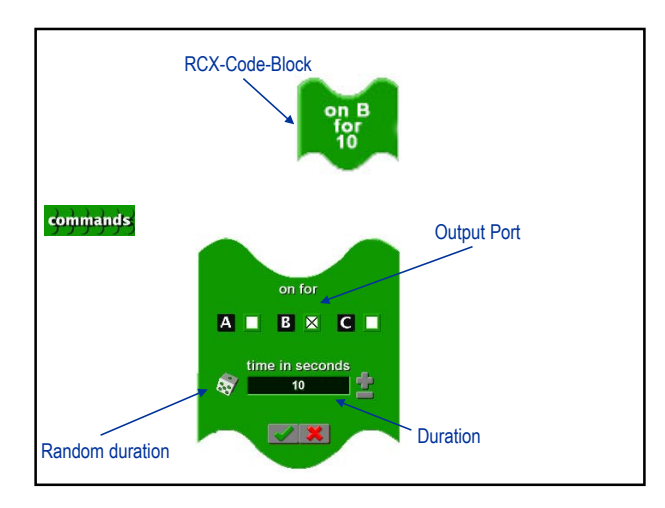

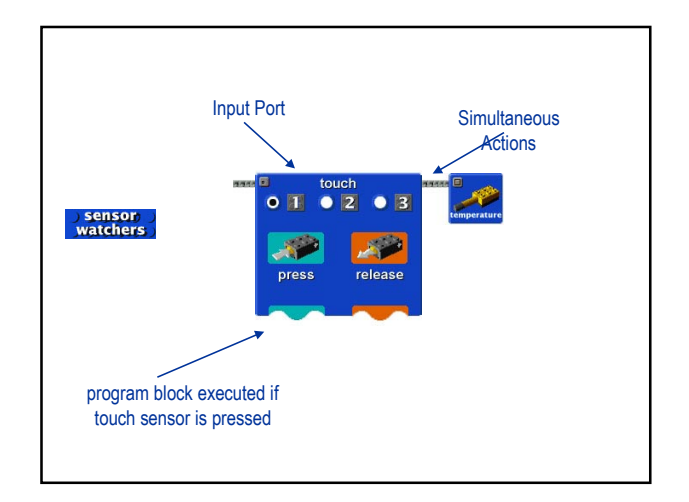

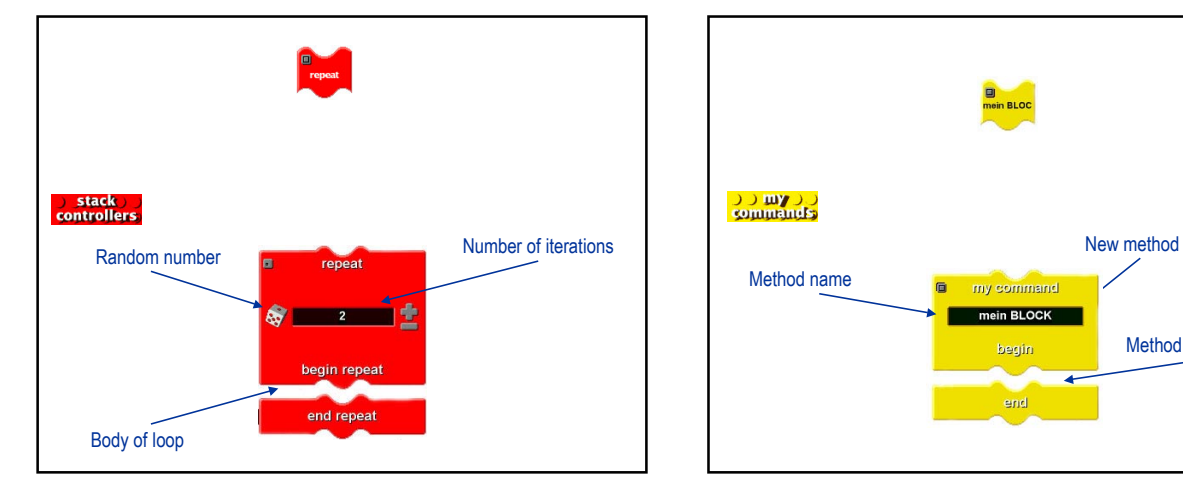

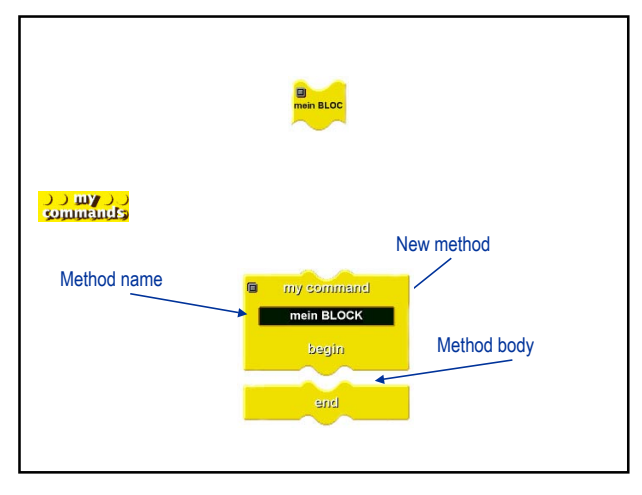

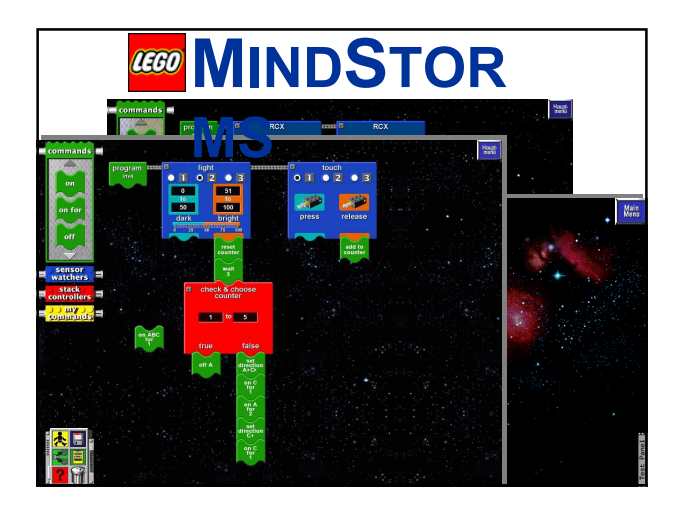

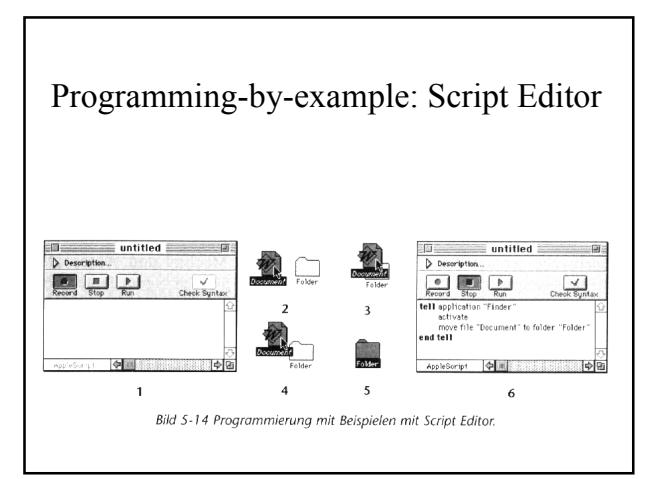

### ToonTalk http://www.toontalk.com/

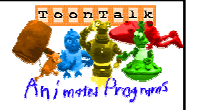

- Animated world where kids can create, execute, debug and even exchange programs.
- Goals:
	- Playful training of intellectual skills
	- Identify problems and divide them into subproblems
	- Solution by combining solutions of the subproblems
	- Abstraction

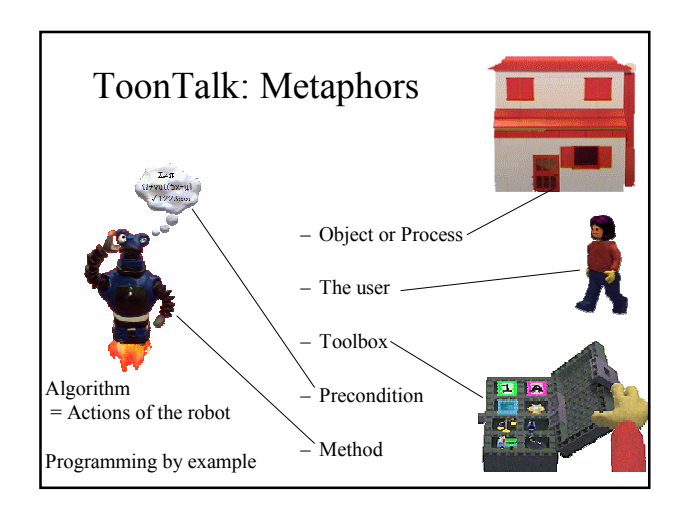

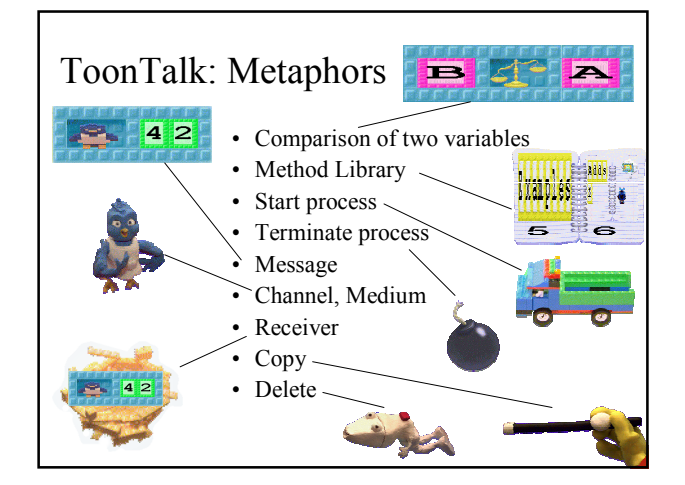

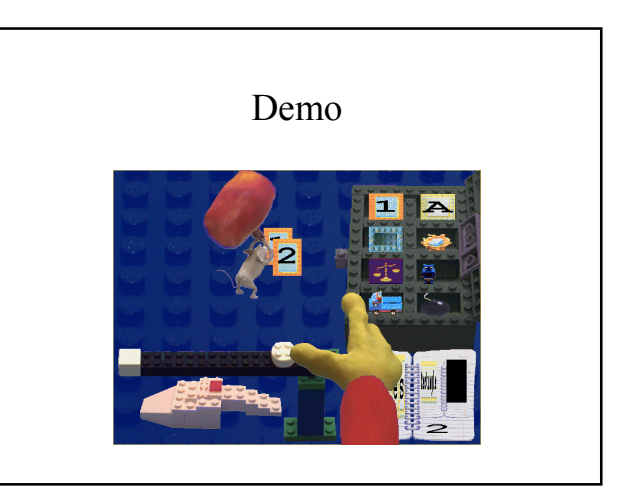

## Organizational Issues

#### Presentations for next Week

- Modified Petri Nets as Flowcharts for Recursive Programs (1)
- Software Visualization in the Desert Environment (2)
- Using an Existing Game Engine to facilitate Multi-User SV (1)
- Visualizing OO Software in Virtual Reality (2)
- GSEE: a Generic Software Exploration Environment (2)
- Visualizing Hot Spots in Various Domains (1)

### Final Exam (12. February, 14 c.t.)

- Exercises like those you did as homework assignments
- Knowledge questions (have a look at the slides of the lecture)
- Discussion questions (e.g. compare different approaches)